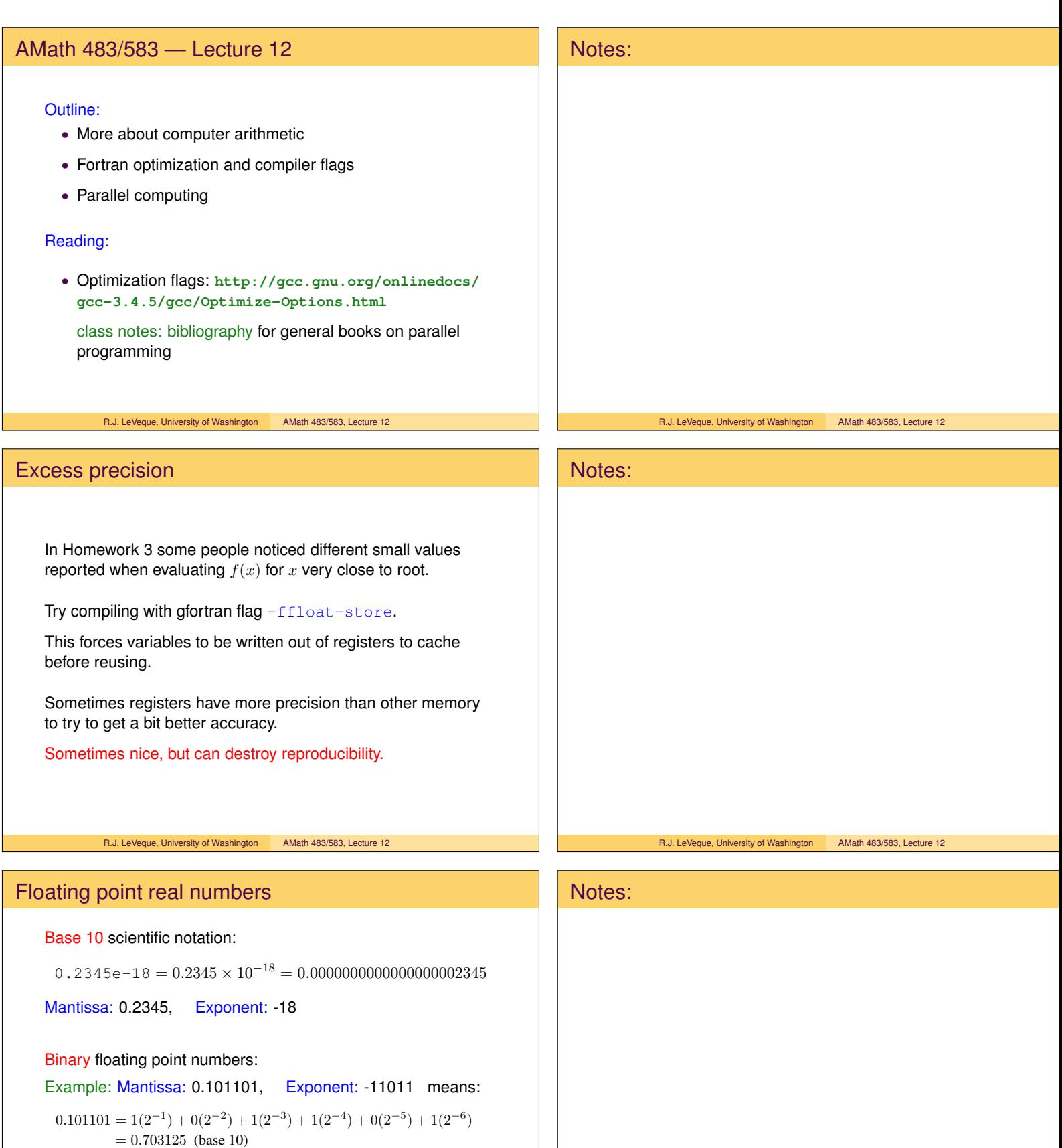

 $-11011 = -1(2^4) + 1(2^3) + 0(2^2) + 1(2^1) + 1(2^0) = -27$  (base 10)

So the number is

 $0.703125 \times 2^{-27} \approx 5.2386894822120667 \times 10^{-9}$ 

R.J. LeVeque, University of Washington AMath 483/583, Lecture 12

R.J. LeVeque, University of Washington AMath 483/583, Lecture 12

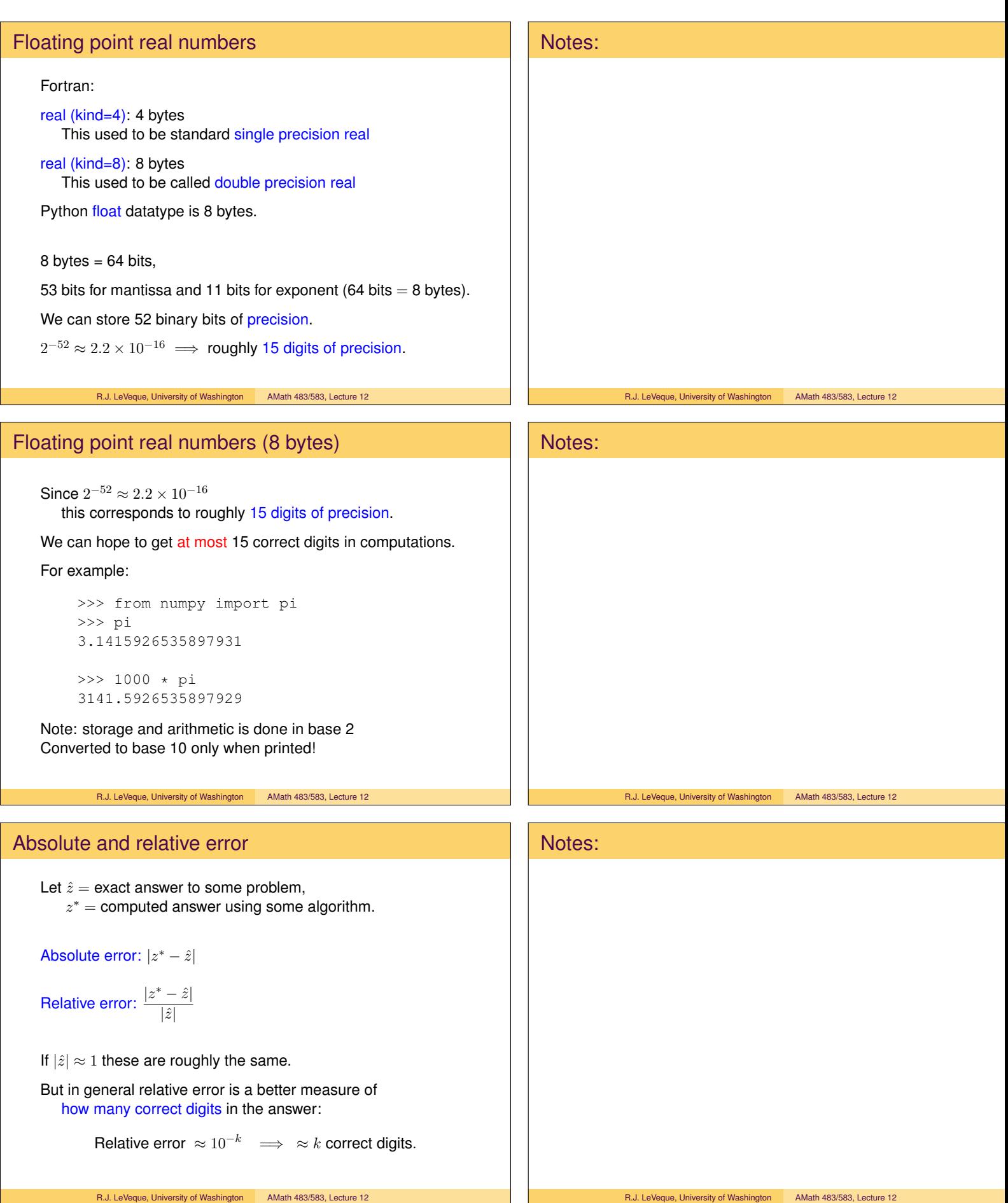

## Precision of floating point

If x a real number then  $f\ell(x)$  represents the closest floating point number.

Unless overflow or underflow occurs, this generally has relative error

$$
\left| \frac{f\ell(x) - x}{x} \right| \le \epsilon_m
$$

where  $\epsilon_m$  is Machine epsilon.

 $\epsilon_m \approx 10^{-k} \implies$  about k correct digits.

8-byte double precision:  $\epsilon_m \approx 2.22 \times 10^{-16}$ .

R.J. LeVeque, University of Washington AMath 483/583, Lecture 12

Machine epsilon (for 8 byte reals)

>>>  $y = 1. + 3.e-16$ >>> y 1.0000000000000002

 $>> y - 1.$ 2.2204460492503131e-16

Machine epsilon is the distance between 1.0 and the next largest number that can be represented:  $2^{-52} \approx 2.2204 \times 10^{-16}$ 

>>> y = 1 + 1e-16 >>> y 1.0  $\Rightarrow$  >>>  $y == 1$ True

R.J. LeVeque, University of Washington AMath 483/583, Lecture 12

## Catastrophic cancellation of nearly equal numbers

We generally don't need 16 digits in our solutions But often need that many digits to get reliable results.

>>> from numpy import pi >>> pi 3.1415926535897931 >>>  $y = pi * 1.e-10$ >>> y 3.1415926535897934e-10  $>>$  z = 1. + y >>> z 1.0000000003141594 # 15 digits correct in z  $>> z - 1$ . 3.141593651889707e-10 # only 6 or 7 digits right!

R.J. LeVeque, University of Washington AMath 483/583, Lecture 12

## Notes: R.J. LeVeque, University of Washington AMath 483/583, Lecture 12 Notes:

R.J. LeVeque, University of Washington AMath 483/583, Lecture 12

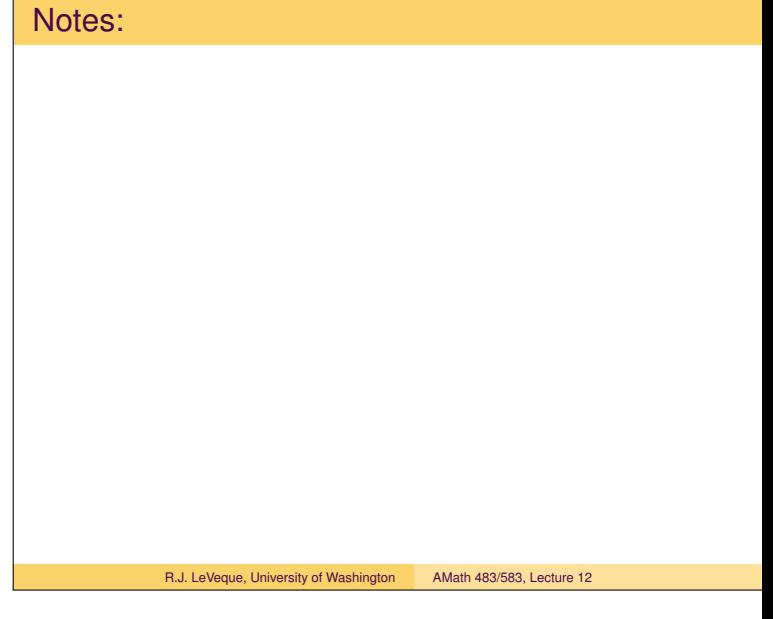

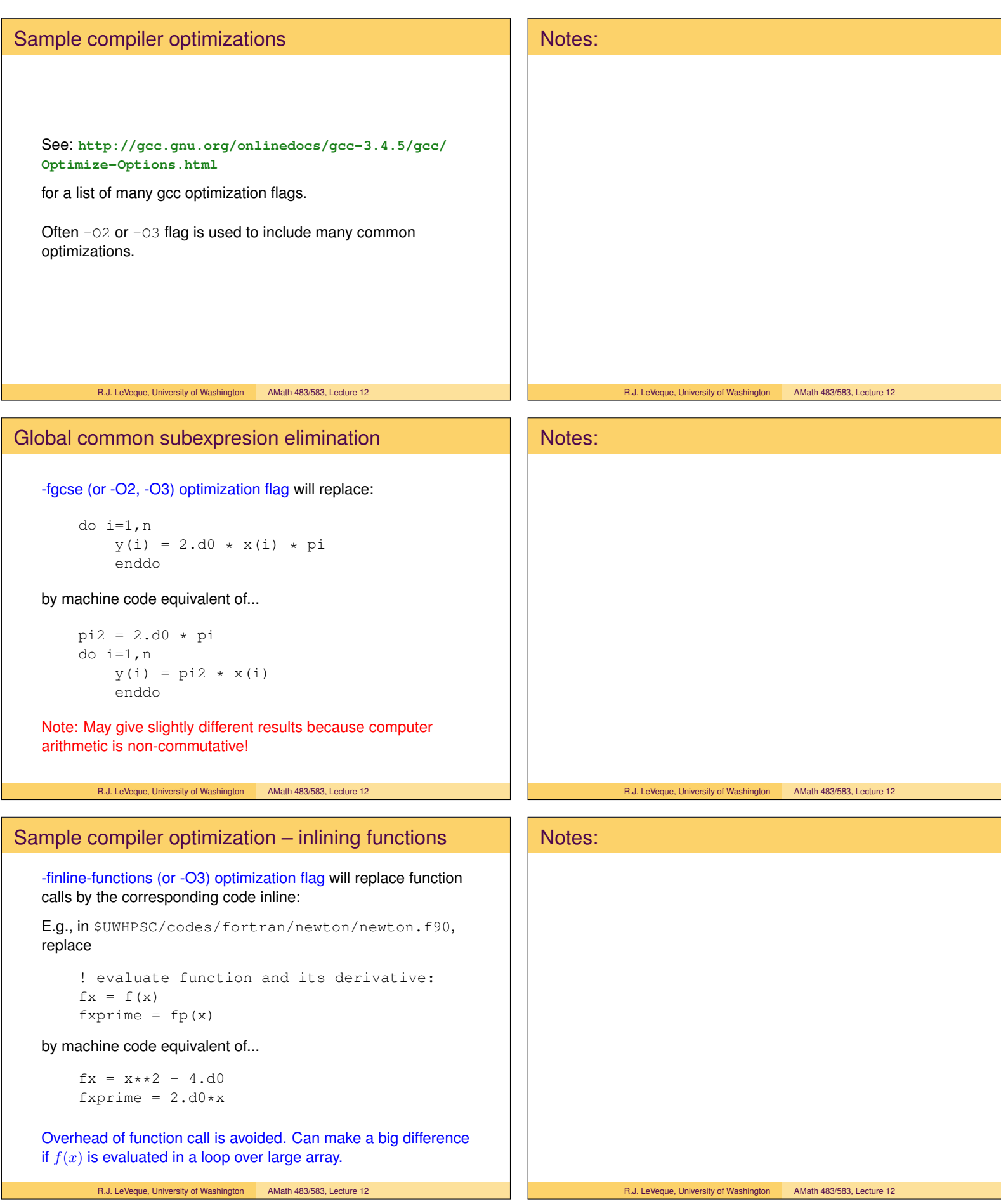

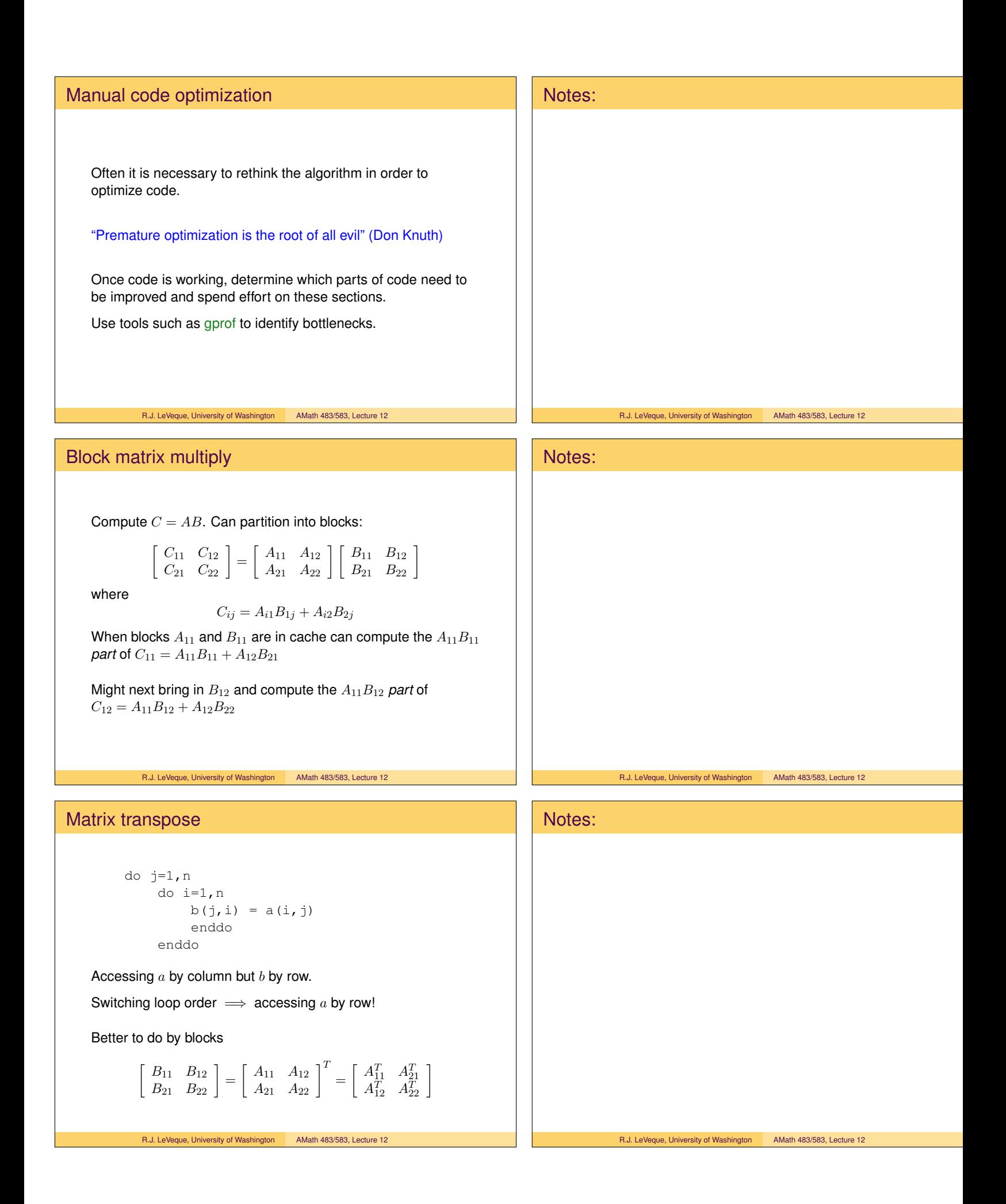

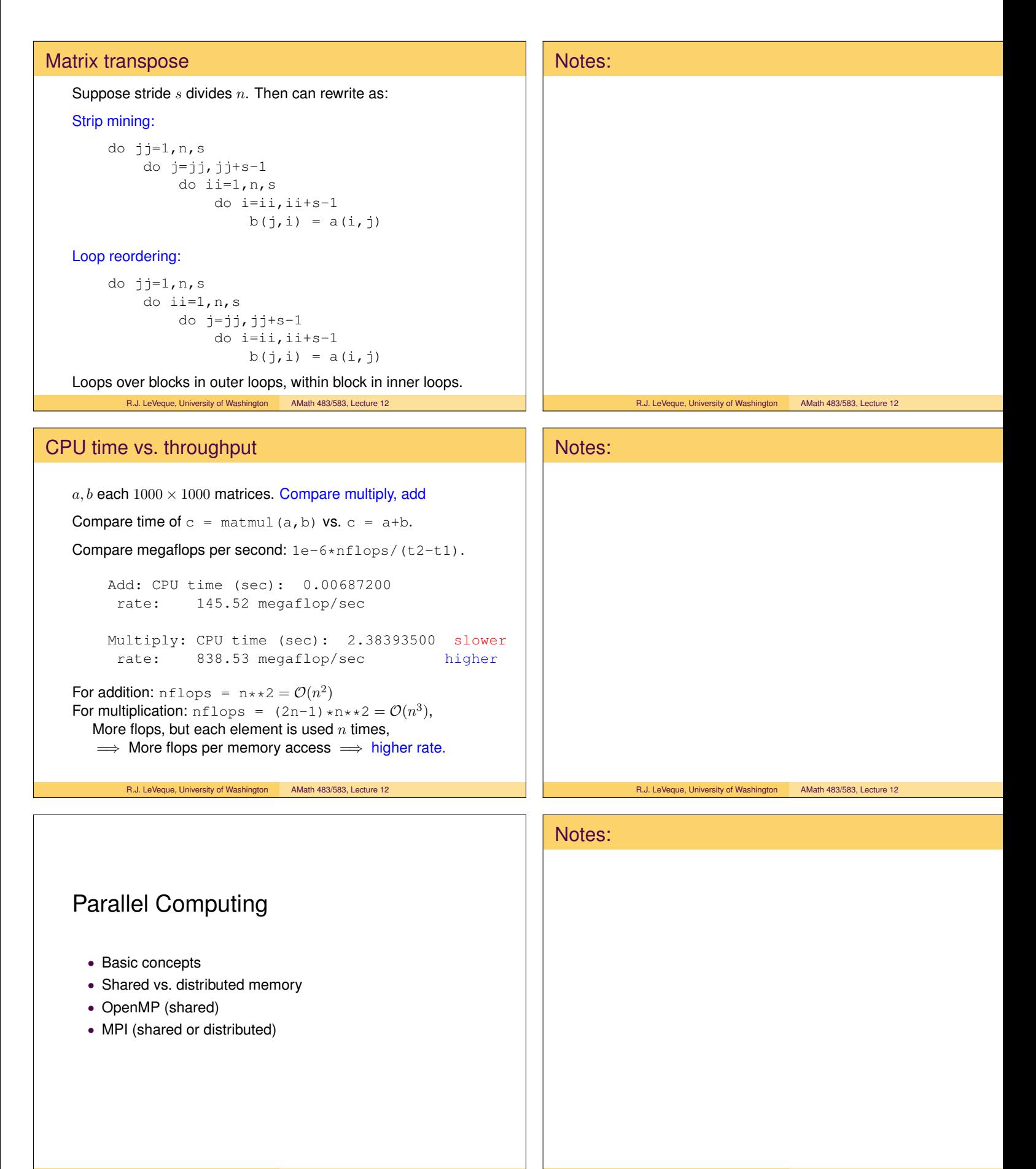

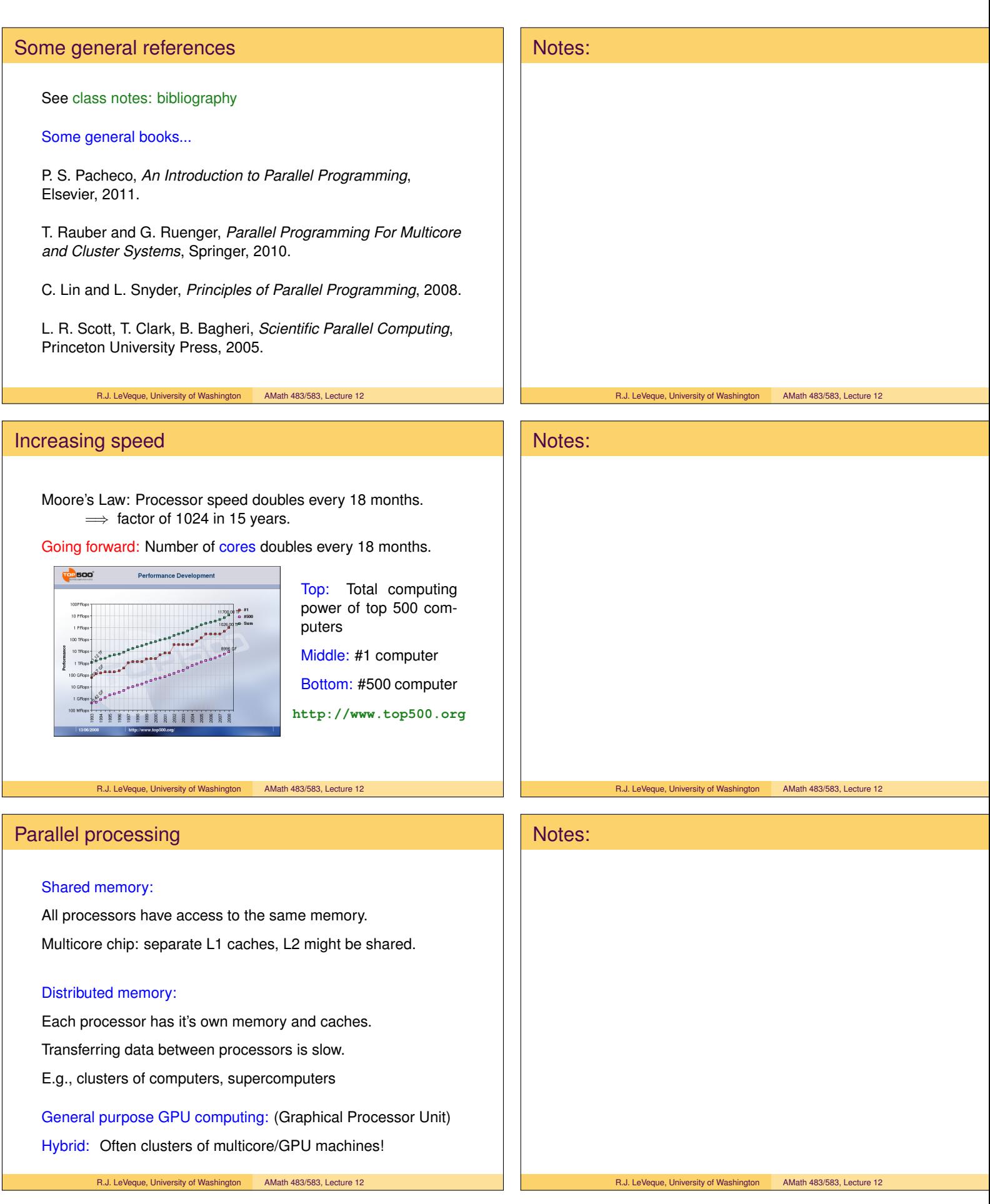

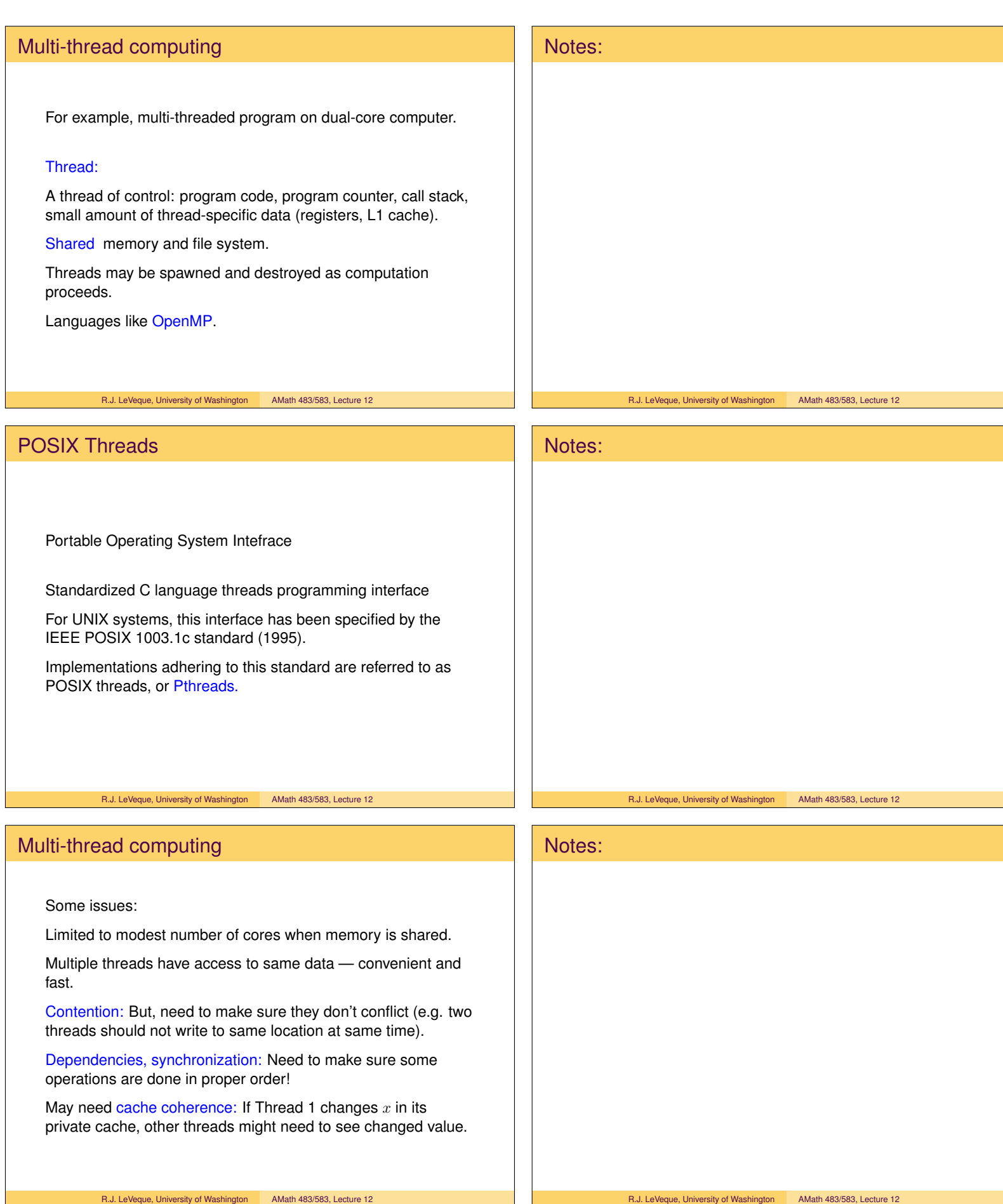

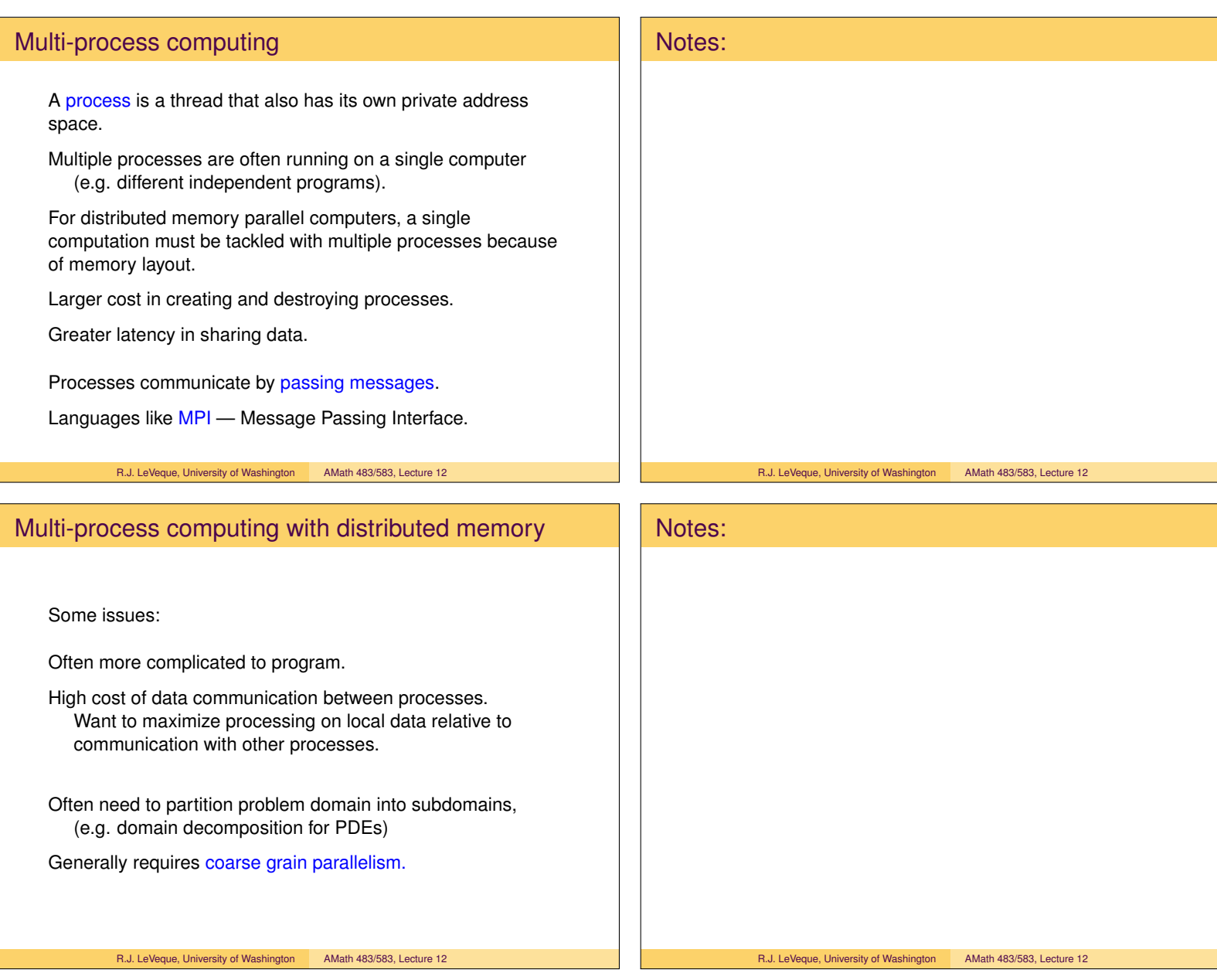